## **Certificat** Conception d'Intérieur Numérique 3D

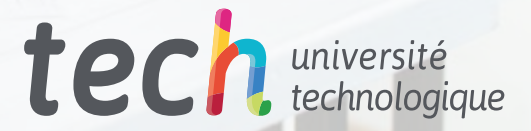

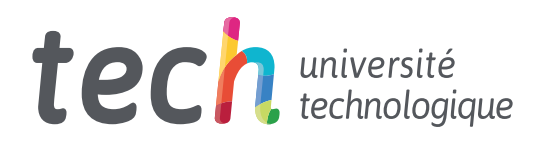

**Certificat** Conception d'Intérieur Numérique 3D

- » Modalité: en ligne
- » Durée: 6 semaines
- » Qualification: TECH Université Technologique
- » Intensité: 16h/semaine
- » Horaire: à votre rythme
- » Examens: en ligne

Accès au site web: [www.techtitute.com/fr/design/cours/conception-interieur-numerique-3d](http://www.techtitute.com/fr/design/cours/conception-interieur-numerique-3d)

## Sommaire

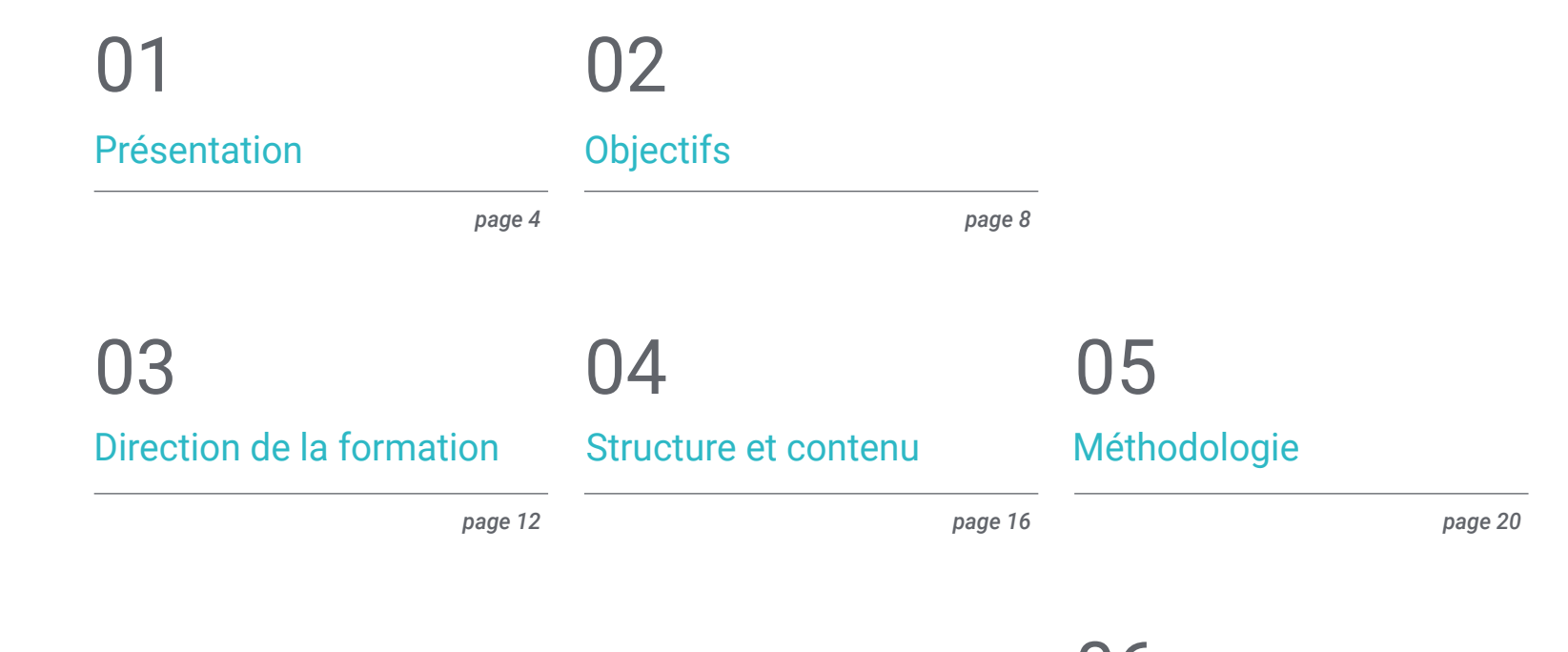

06 [Diplôme](#page-27-0)

*page 28*

## <span id="page-3-0"></span>Présentation 01

Le développement de la technologie et les progrès des systèmes informatiques permettent aujourd'hui de simuler n'importe quoi, avec l'objectif clair d'apporter de la réalité au projet et de voir à quoi ressemblerait le résultat final en 3 dimensions. Dans le cas de l'architecture d'intérieur, cela s'applique non seulement à la structure des bâtiments, mais aussi à la conception des meubles et de l'ameublement qui seront utilisés par la suite. Avec ce programme, le spécialiste pourra apprendre à manier parfaitement le programme Adobe Illustrator, grâce auquel il pourra transformer n'importe quel objet en une simulation 3D. Tout cela à travers une qualification 100% en ligne avec laquelle, en seulement 6 semaines, vous maîtriserez les techniques les plus complexes et sophistiquées de cette stratégie.

*Le fait de pouvoir inclure une simulation 3D dans votre projet final augmentera la valeur et la qualité de votre projet, un aspect qui sera très apprécié par vos clients"* 

E 

П

Présentation | 05 tech

## tech 06 | Présentation

La possibilité de capturer des idées dans des simulations 3D a ouvert un nouveau monde dans le secteur de la décoration d'intérieur, car elle permet aux créatifs de donner plus de réalisme à leurs projets, tout en les aidant à se rapprocher de ce que le client souhaite comme résultat final. Le développement d'outils tels qu'Adobe Illustrator donne la possibilité de travailler avec des simulations très proches de la réalité, en appliquant leurs techniques à tout environnement de décoration, notamment en termes de mobilier et d'ameublement.

Avec ce Certificat en Conception d'Intérieur Numérique 3D, le diplômé acquerra les compétences et les capacités nécessaires pour manier parfaitement ce programme et ses outils plus complexes. Grâce à 150 heures de formation théorique et pratique, vous pourrez approfondir les différentes sections du logiciel, ses caractéristiques, ses utilisations et ses applications, en acquérant des connaissances spécialisées dans la représentation 3D.

En outre, grâce à son format pratique 100% en ligne, vous pourrez accéder à la classe virtuelle quand vous le souhaitez et quand vous en avez besoin, et à travers n'importe quel appareil disposant d'une connexion Internet. Vous trouverez également des heures de support supplémentaire de haute qualité: des vidéos détaillées, des images, des exercices pratiques, des lectures complémentaires et des articles de recherche avec lesquels vous pourrez contextualiser le programme et approfondir les aspects que vous considérez les plus pertinents pour votre développement en tant que professionnel du design d'intérieur.

Ce Certificat en Conception d'Intérieur Numérique 3D contient le programme académique le plus complet et le plus actuel du marché. Les principales caractéristiques sont les suivantes:

- Le développement d'études de cas présentées par des experts en Conception et en Architecture
- Des contenus graphiques, schématiques et éminemment pratiques avec lesquels ils sont conçus fournissent des informations sanitaires essentielles à la pratique professionnelle
- Des exercices où le processus d'auto-évaluation peut être réalisé pour améliorer l'apprentissage
- Il met l'accent sur les méthodologies innovantes
- Des cours théoriques, des questions à l'expert, des forums de discussion sur des sujets controversés et un travail de réflexion individuel
- Il est possible d'accéder aux contenus depuis tout appareil fixe ou portable doté d'une connexion à internet

*Une opportunité unique d'étudier une qualification 100% en ligne depuis n'importe où et qui vous fournira les connaissances nécessaires pour maîtriser la simulation 3D"*

### Présentation | 07 tech

*Un programme qui vous donnera les clés pour combiner harmonieusement les textures et les couleurs grâce à une connaissance exhaustive des différents panneaux de motifs"* 

Le programme comprend, dans son corps enseignant, des professionnels du secteur qui apportent à cette formation l'expérience de leur travail, ainsi que des spécialistes reconnus de grandes sociétés et d'universités prestigieuses.

Grâce à son contenu multimédia développé avec les dernières technologies éducatives, les spécialistes bénéficieront d'un apprentissage situé et contextuel. Ainsi, ils se formeront dans un environnement simulé qui leur permettra d'apprendre en immersion et de s'entrainer dans des situations réelles.

La conception de ce programme est basée sur l'Apprentissage par Problèmes. Ainsi l'étudiant devra essayer de résoudre les différentes situations de pratique professionnelle qui se présentent à lui tout au long du Certificat. Pour ce faire, l'étudiant sera assisté d'un innovant système de vidéos interactives, créé par des experts reconnus.

*Ce Certificat vous permettra de découvrir les outils de simulation 3D, ainsi que les avantages et les limites de leur utilisation.*

> *Savez-vous comment créer des Moodboards en détail? Avec cette qualification, vous créerez les meilleurs tableaux d'ambiance du secteur.*

# <span id="page-7-0"></span>Objectifs 02

L'objectif de ce Certificat n'est autre que de servir de guide aux diplômés dans leur spécialisation en conception numérique 3D appliquée au secteur de la décoration intérieure. À cette fin, TECH mettra à votre disposition les outils académiques les plus sophistiqués de l'environnement universitaire, ainsi que le meilleur syllabus, de sorte qu'en moins de 150 heures, vous aurez maîtrisé l'utilisation d'Adobe Illustrator et son application dans la conception de meubles et la décoration intérieure.

**ACCEDED** 

*Vous souhaitez apprendre tout ce qu'il faut savoir sur le tournage 3D dans Illustrator? Si tel est votre objectif, avec ce programme, vous le surmonterez avec une totale garantie"*  Objectifs | 09 tech

## tech 10 | Objectifs

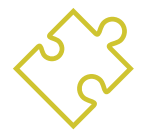

### Objectifs généraux

- Guider les diplômés dans leur spécialisation en design d'intérieur.
- Permettre au designer de développer une connaissance large et spécialisée des outils 3D les plus modernes et les plus actuels dans le secteur du design d'intérieur

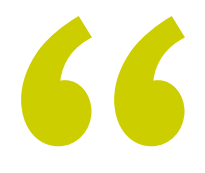

*Vous serez en mesure d'appliquer des graphiques Flash à vos projets, en donnant à votre travail du mouvement, du dynamisme et une composante claire de modernité qui vous permettra de vous démarquer avec votre portfolio numérique"* 

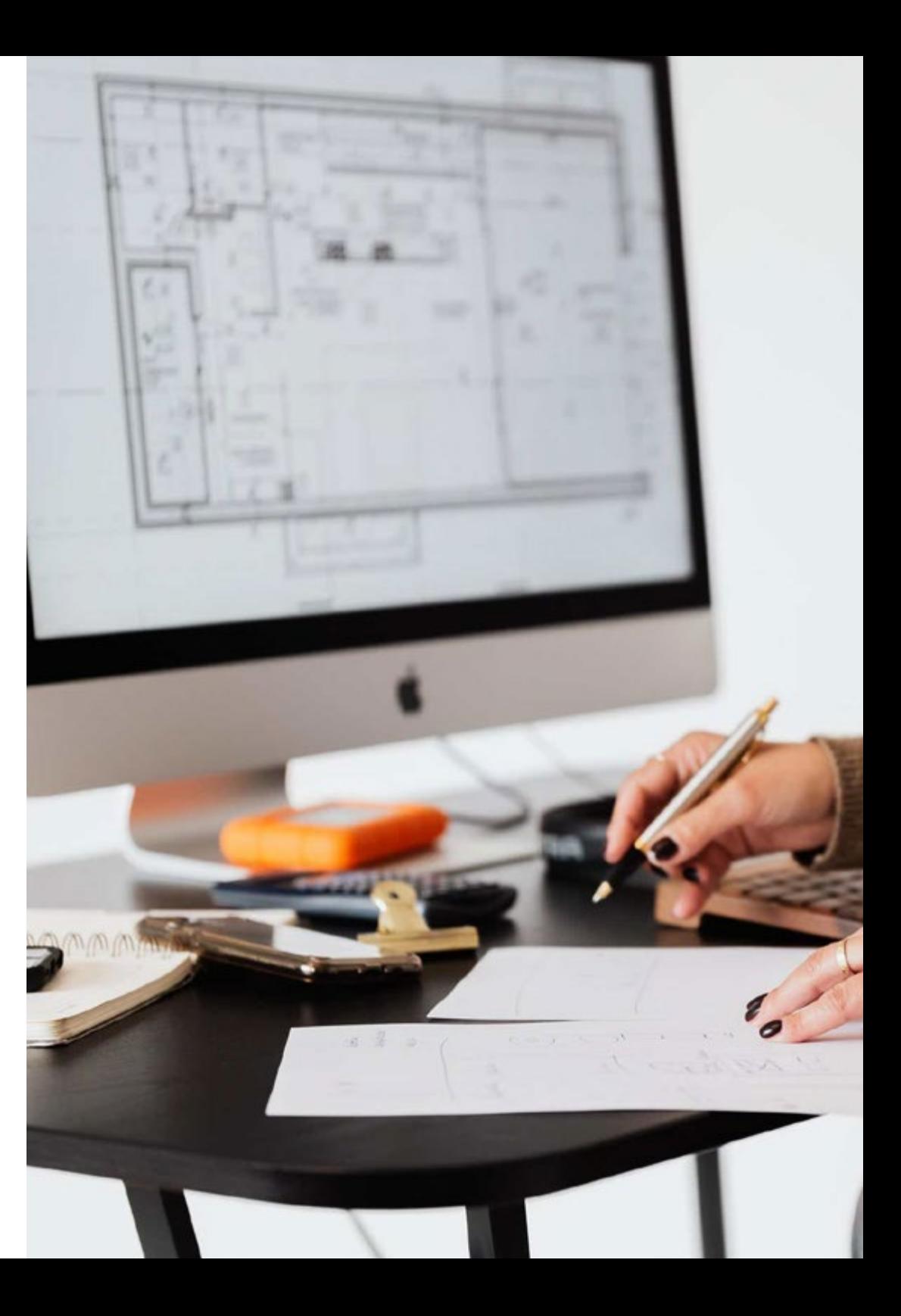

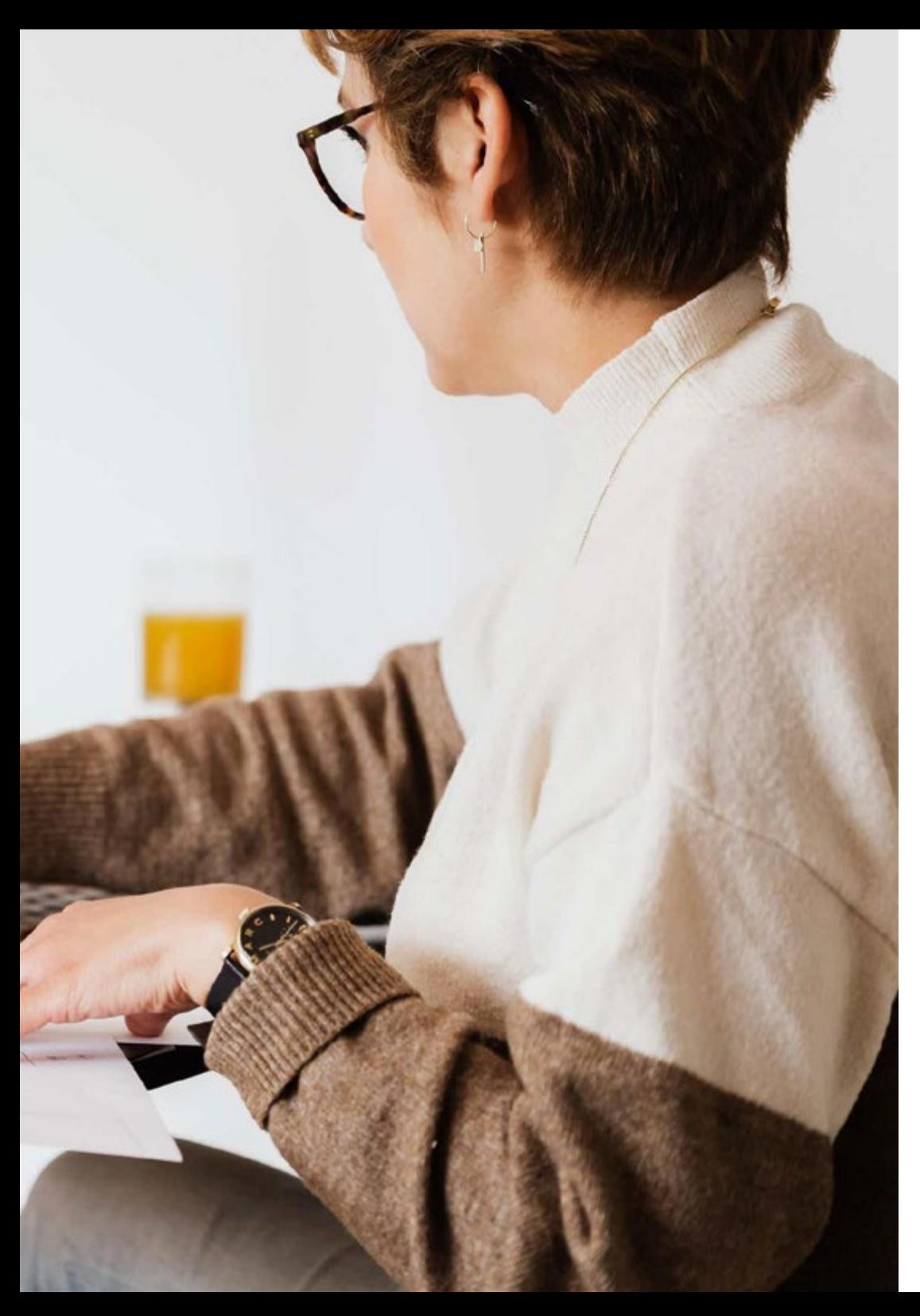

## Objectifs | 11 tech

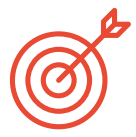

### Objectifs spécifiques

- Simuler des meubles en 3D à l'aide du programme Adobe Illustrator
- Connaître les types de simulations qu'il permet et comment les adapter aux projets
- Appliquer tous les outils et fonctions qui interviennent dans la création de meubles en 3D
- Apprendre à transmettre les inspirations aux clients finaux
- Être capable de mettre en page et d'exposer le résultat final des créations

## <span id="page-11-0"></span>Direction de la formation 03

Pour ce Certificat en Conception d'Intérieur Numérique 3D de TECH a sélectionné un groupe de professionnels ayant une longue et vaste carrière dans la participation et la gestion de projets, non seulement de design d'intérieur, mais de design en général, même international. Il s'agit d'une faculté qui travaille actuellement dans le secteur, donc ils connaissent en détail les nouveautés et les tendances qui ont lieu en ce moment. Par conséquent, le diplômé n'acquerra pas seulement une connaissance exhaustive d'Illustrator, mais sera également en mesure de se tenir au courant de l'actualité immédiate de son secteur.

*L'équipe pédagogique a sélectionné des études de cas pour ce programme, afin que vous puissiez y travailler et perfectionner vos compétences créatives tout en vous spécialisant dans la conception 3D"* 

## tech 14 | Direction de la formation

### Direction

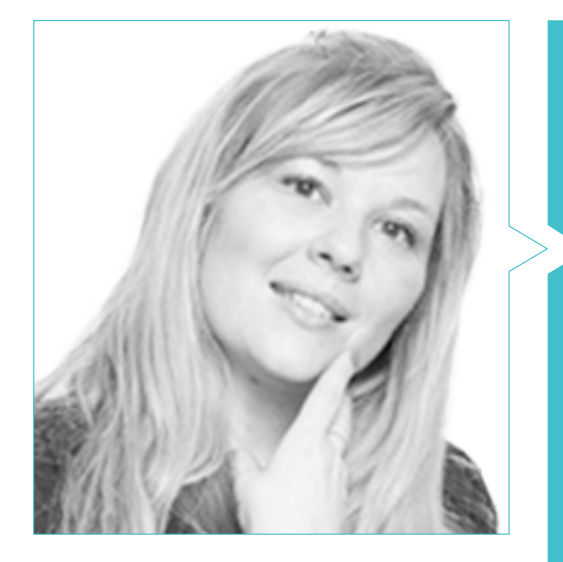

### Mme García Barriga, María

- Doctorat en design et données marketing
- Communicateur à RTVE
- Communicateur à Telemadrid
- Conférencier universitaire
- Auteur de *Le motif de l'éternité: création d'une identité en spirale pour l'automatisation des tendances de la mode)*
- Campagnes de communication, marketing et social. Patrimoine artistique Marketing numérique
- Rédacteur en chef. Chroma Press
- Chargée de compte en marketing et médias sociaux. Servicecom
- Rédacteur de contenu Web. Premium Difusion, Journal XXIème siècle et Magazine Of Manage
- Doctorat, Design et Marketing Data. Université Polytechnique de Madrid
- Diplôme en sciences de l'information, communication, marketing et publicité. Université Complutense de Madrid
- Diplôme de troisième cycle en marketing et communication dans les entreprises de mode et de luxe. Université Complutense de Madrid
- Certificat en analyse de données et créativité avec Python en Chine
- MBA Fashion Business School, l'école de commerce de la mode de l'université de Navarre

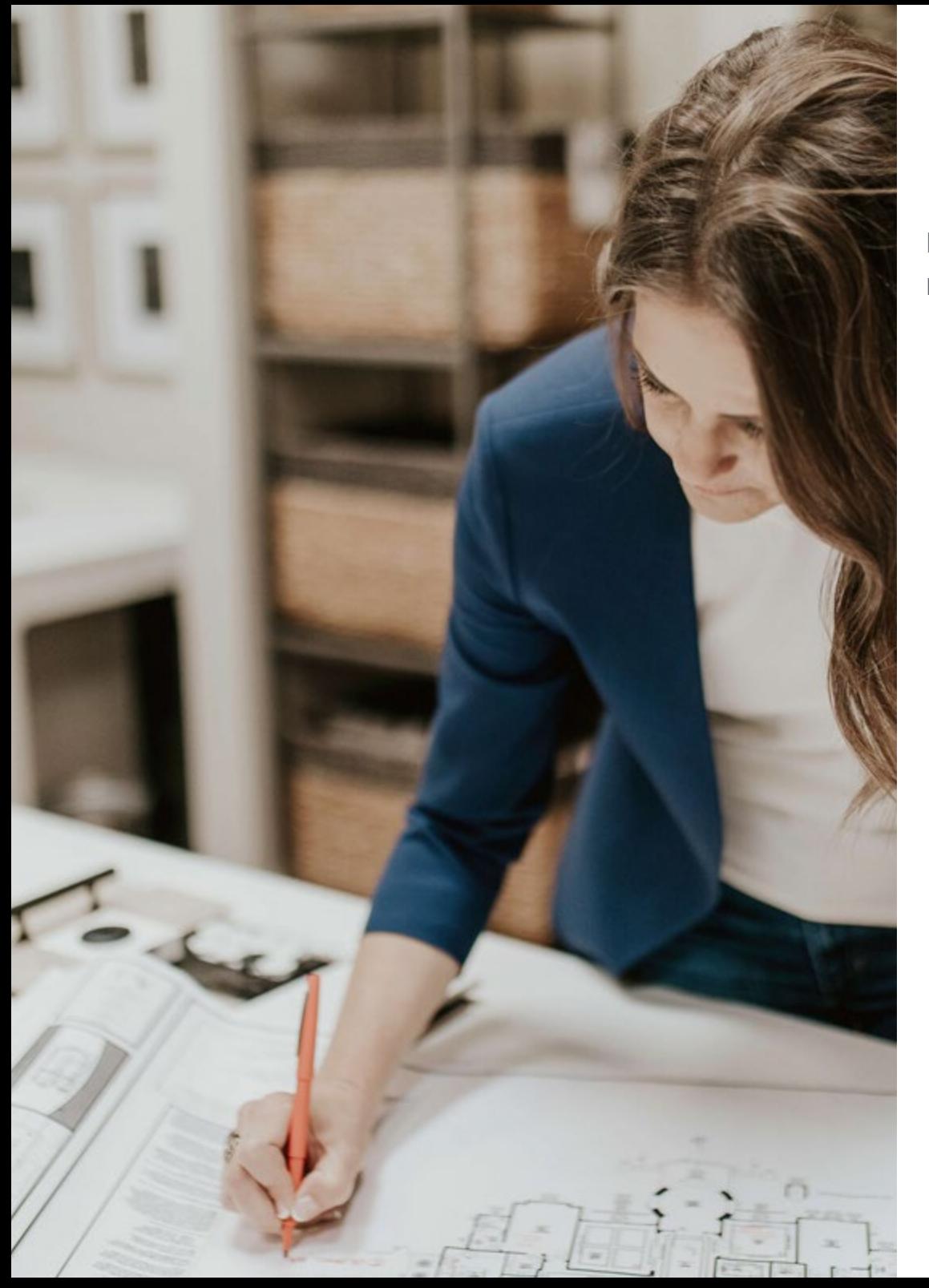

### Direction de la formation | 15 tech

### Professeurs

### Mme Miñana Grau, Mari Carmen

- Designer textile chez Petite Antoinette
- Designer chez Donzis Estudios
- Designer chez Summon Press
- Patroniste chez Valentín Herraiz
- Diplômé en design de mode chez Barreira Arte y Diseño
- Expert en design numérique avec Adobe Illustrator
- Spécialisée dans le modélisme, la coupe et la confection de vêtements valenciens par Aitex Paterna

## <span id="page-15-0"></span>Structure et contenu 04

La structure et le contenu de ce diplôme ont été conçus en tenant compte des critères de l'équipe d'enseignants qui, en plus de créer le programme d'études, ont créé du support supplémentaire de haute qualité sous différents formats: vidéos détaillées, résumés dynamiques, images, guides, etc. Tout cela dans le but que le diplômé puisse tirer le meilleur parti de cette expérience académique en contextualisant correctement l'information et en approfondissant les aspects qu'il considère les plus pertinents pour son développement et ses performances professionnelles.

*La flexibilité de ce programme vous permettra de vous contacter d'où et quand vous le souhaitez, afin que vous puissiez vous organiser sans complications ni stress"* 

## tech 18 | Structure et contenu

### Module 1. Conception numérique 3D

- 1.1. Représentation 3D
	- 1.1.1. Présentation des simulations 3D
	- 1.1.2. Présentation d'Adobe Illustrator
	- 1.1.3. Outils et usages appliqués au mobilier
- 1.2. Outils de simulation 3D
	- 1.2.1. Extrusion et biseautage
	- 1.2.2. Pivotement et rotation
	- 1.2.3. Avantages et limites des simulations
- 1.3. Préparation à la 3D
	- 1.3.1. Recherche et création, croquis
	- 1.3.2. *Moodboards*
	- 1.3.3. Développement des vues
- 1.4. Textures et couleurs
	- 1.4.1. Panneaux de couleur
	- 1.4.2. Motifs et textures
	- 1.4.3. Création et importation de motifs, de textures et de couleurs
- 1.5. Tournage 3D: préparation
	- 1.5.1. Outil de rotation 3D
	- 1.5.2. Le gabarit et la silhouette
	- 1.5.3. Les sections
	- 1.5.4. La couleur et les opacités
- 1.6. Rotation 3D: application
	- 1.6.1. Panneau de rotation 3D
	- 1.6.2. Application du motif
	- 1.6.3. Application Texture
- 1.7. Rotation 3D: perspectives
	- 1.7.1. Modifications et ombrage
	- 1.7.2. Modification du symbole
	- 1.7.3. Présentation des vues

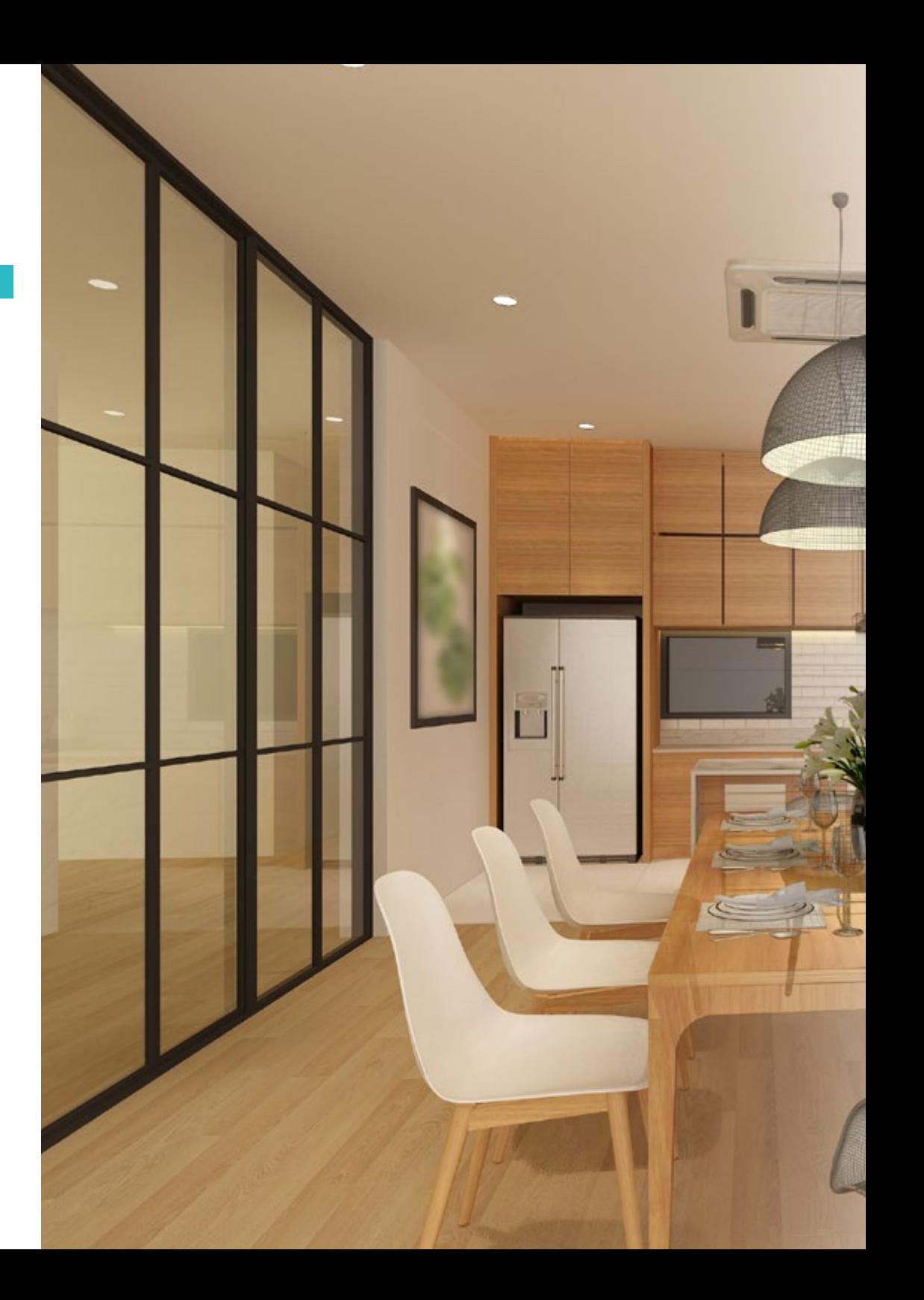

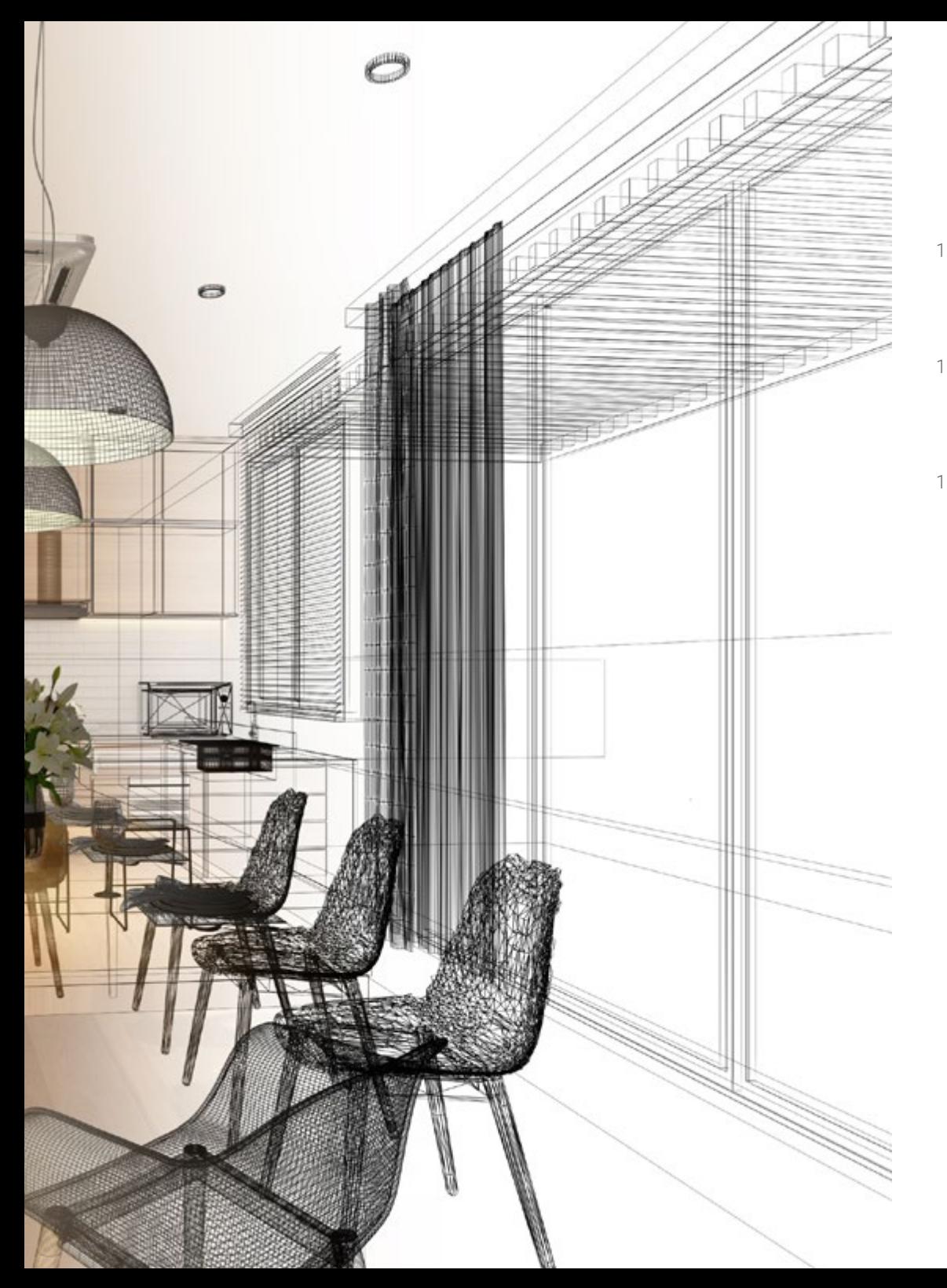

### Structure et contenu | 19 tech

- 1.8. Graphiques en *Flash*
	- 1.8.1. Graphiques *Flash*
	- 1.8.2. Utilisations
	- 1.8.3. Applications
- 1.9. Présentation des meubles
	- 1.9.1. Visualisation 3D
	- 1.9.2. Matériaux et gammes de couleurs
	- 1.9.3. Fiches de synthèse
- 1.10. Présentation du projet
	- 1.10.1. Mise en page
	- 1.10.2. Présentation du projet
	- 1.10.3. Présentation de l'œuvre

*Inscrivez-vous dès maintenant et devenez, en seulement 6 semaines, un spécialiste de la décoration intérieure par la modélisation 3D"* 

## <span id="page-19-0"></span>Méthodologie 05

Ce programme de formation offre une manière différente d'apprendre. Notre méthodologie est développée à travers un mode d'apprentissage cyclique: *le Relearning*.

Ce système d'enseignement est utilisé, par exemple, dans les écoles de médecine les plus prestigieuses du monde et a été considéré comme l'un des plus efficaces par des publications de premier plan telles que le *New England Journal of Medicine.*

*Découvrez Relearning, un système qui renonce à l'apprentissage linéaire conventionnel pour vous emmener à travers des systèmes d'enseignement cycliques: une façon d'apprendre qui s'est avérée extrêmement efficace, en particulier dans les matières qui exigent la mémorisation"* 

## tech 22 | Méthodologie

### Étude de Cas pour mettre en contexte tout le contenu

Notre programme offre une méthode révolutionnaire de développement des compétences et des connaissances. Notre objectif est de renforcer les compétences dans un contexte changeant, compétitif et hautement exigeant.

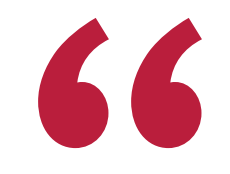

*Avec TECH, vous pouvez expérimenter une manière d'apprendre qui ébranle les fondations des universités traditionnelles du monde entier"*

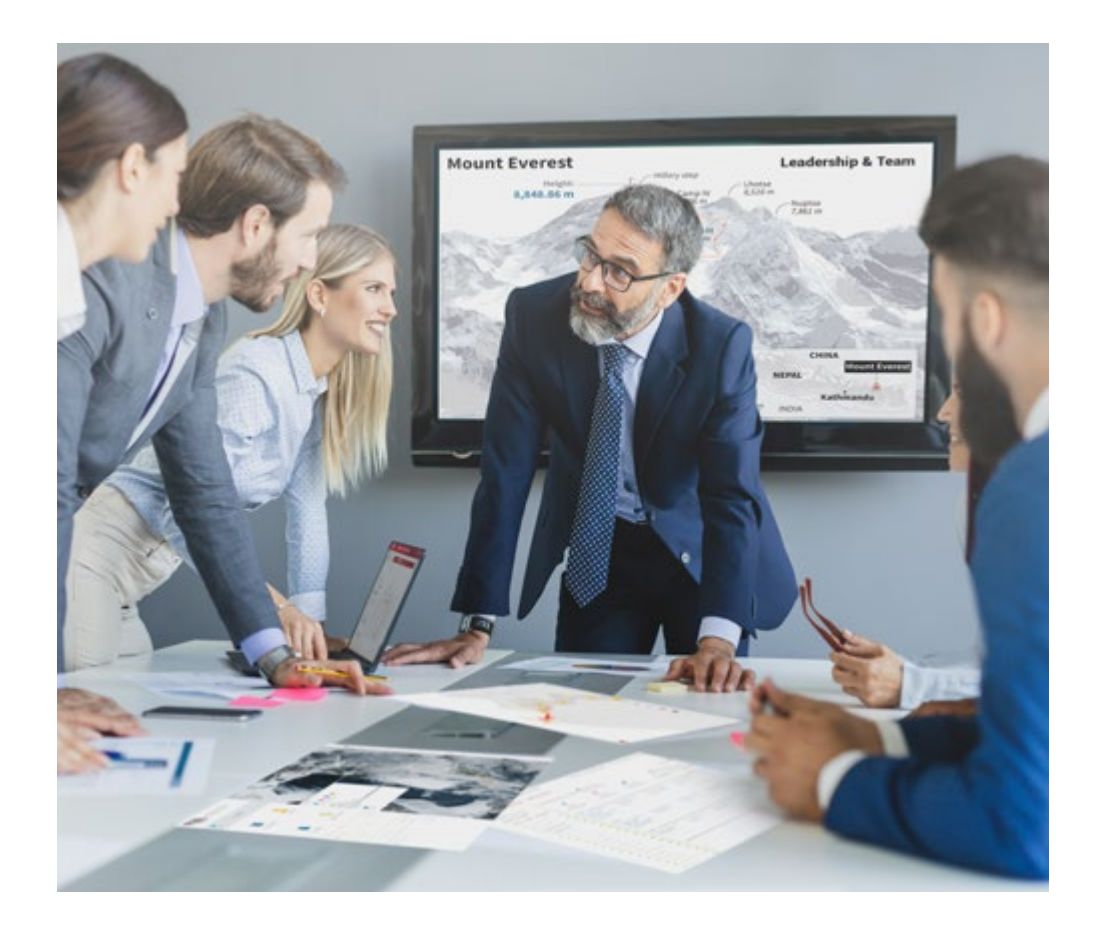

*Vous bénéficierez d'un système d'apprentissage basé sur la répétition, avec un enseignement naturel et progressif sur l'ensemble du cursus.*

### Méthodologie | 23 tech

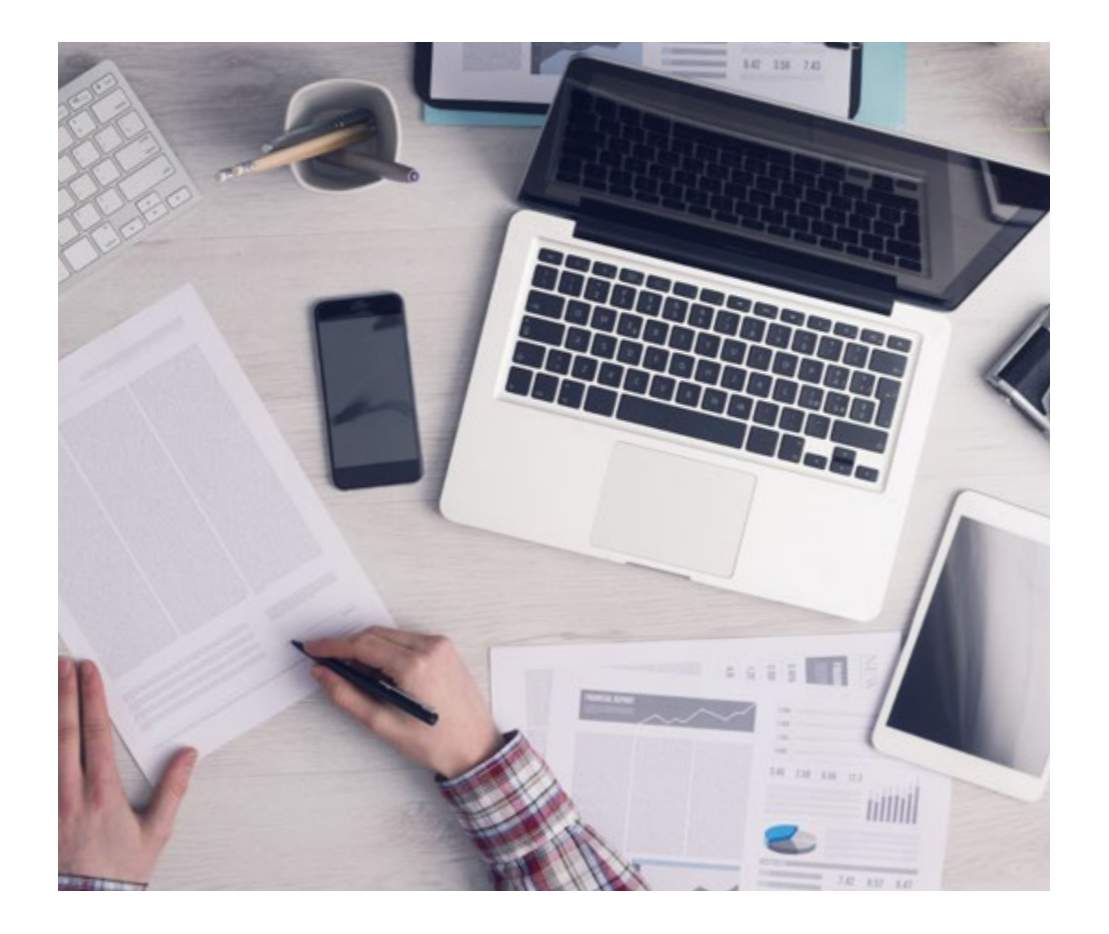

*L'étudiant apprendra, par des activités collaboratives et des cas réels, à résoudre des situations complexes dans des environnements commerciaux réels.*

### Une méthode d'apprentissage innovante et différente

Cette formation TECH est un programme d'enseignement intensif, créé de toutes pièces, qui propose les défis et les décisions les plus exigeants dans ce domaine, tant au niveau national qu'international. Grâce à cette méthodologie, l'épanouissement personnel et professionnel est stimulé, faisant ainsi un pas décisif vers la réussite. La méthode des cas, technique qui constitue la base de ce contenu, permet de suivre la réalité économique, sociale et professionnelle la plus actuelle.

> *Notre programme vous prépare à relever de nouveaux défis dans des environnements incertains et à réussir votre carrière"*

La méthode des cas a été le système d'apprentissage le plus utilisé par les meilleures facultés du monde. Développée en 1912 pour que les étudiants en Droit n'apprennent pas seulement le droit sur la base d'un contenu théorique, la méthode des cas consiste à leur présenter des situations réelles complexes afin qu'ils prennent des décisions éclairées et des jugements de valeur sur la manière de les résoudre. En 1924, elle a été établie comme méthode d'enseignement standard à Harvard.

 $\mathbf{K}$ 

Dans une situation donnée, que doit faire un professionnel? C'est la question à laquelle nous sommes confrontés dans la méthode des cas, une méthode d'apprentissage orientée vers l'action. Tout au long du programme, les étudiants seront confrontés à de multiples cas réels. Ils devront intégrer toutes leurs connaissances, faire des recherches, argumenter et défendre leurs idées et leurs décisions.

## tech 24 | Méthodologie

### Relearning Methodology

TECH combine efficacement la méthodologie des études de cas avec un système d'apprentissage 100% en ligne basé sur la répétition, qui associe 8 éléments didactiques différents dans chaque leçon.

Nous enrichissons l'Étude de Cas avec la meilleure méthode d'enseignement 100% en ligne: le Relearning.

> *En 2019, nous avons obtenu les meilleurs résultats d'apprentissage de toutes les universités en ligne du monde.*

À TECH, vous apprendrez avec une méthodologie de pointe conçue pour former les managers du futur. Cette méthode, à la pointe de la pédagogie mondiale, est appelée Relearning.

Notre université est la seule université autorisée à utiliser cette méthode qui a fait ses preuves. En 2019, nous avons réussi à améliorer les niveaux de satisfaction globale de nos étudiants (qualité de l'enseignement, qualité des supports, structure des cours, objectifs...) par rapport aux indicateurs de la meilleure université en ligne.

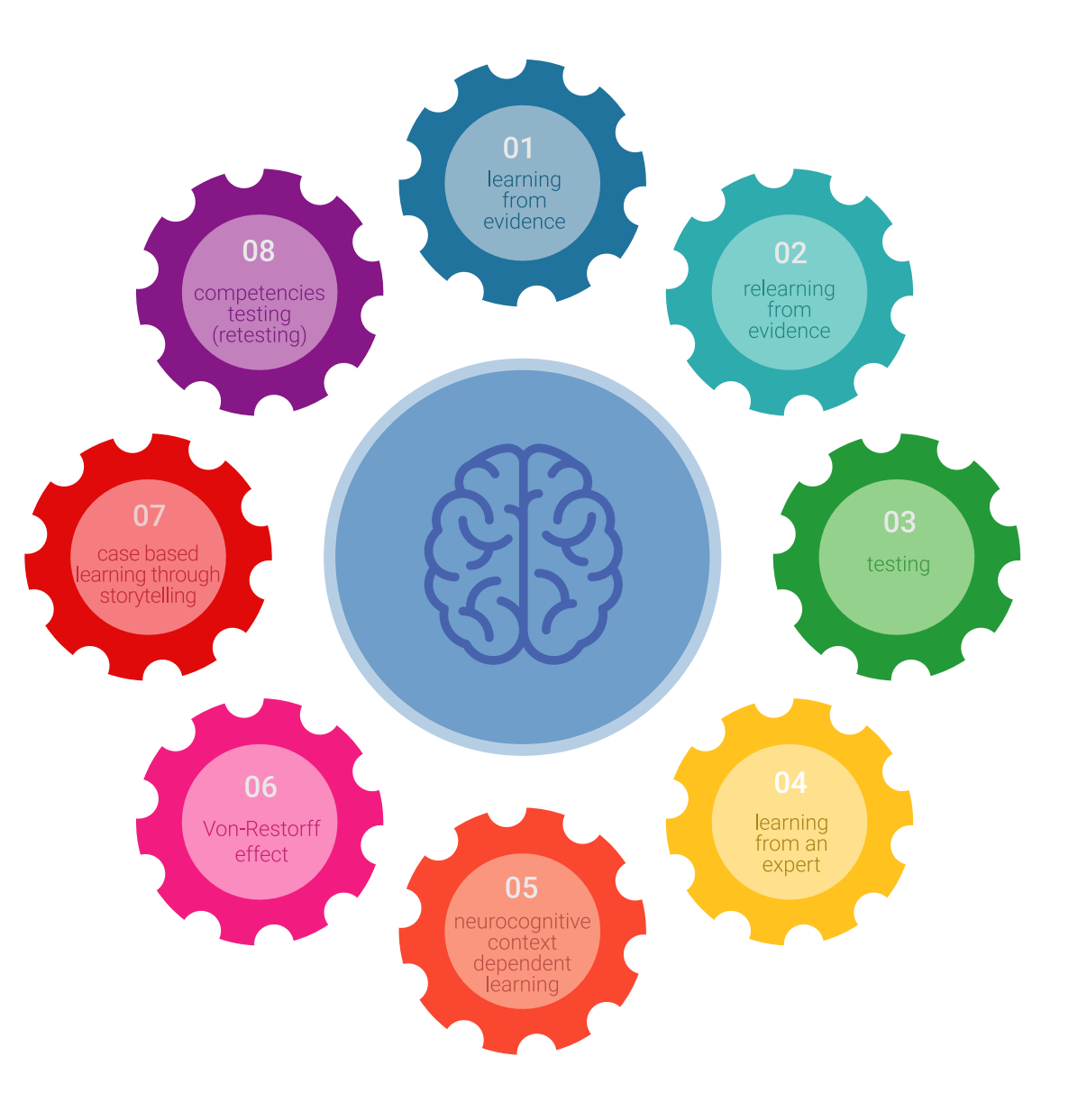

### Méthodologie | 25 tech

Dans notre programme, l'apprentissage n'est pas un processus linéaire, mais se déroule en spirale (apprendre, désapprendre, oublier et réapprendre). Par conséquent, chacun de ces éléments est combiné de manière concentrique. Cette méthodologie a permis de former plus de 650.000 diplômés universitaires avec un succès sans précédent dans des domaines aussi divers que la biochimie, la génétique, la chirurgie, le droit international, les compétences en gestion, les sciences du sport, la philosophie, le droit, l'ingénierie, le journalisme, l'histoire, les marchés financiers et les instruments. Tout cela dans un environnement très exigeant, avec un corps étudiant universitaire au profil socio-économique élevé et dont l'âge moyen est de 43,5 ans.

> *Le Relearning vous permettra d'apprendre avec moins d'efforts et plus de performance, en vous impliquant davantage dans votre formation, en développant un esprit critique, en défendant des arguments et en contrastant des opinions: une équation directe vers le succès.*

À partir des dernières preuves scientifiques dans le domaine des neurosciences, non seulement nous savons comment organiser les informations, les idées, les images et les souvenirs, mais nous savons aussi que le lieu et le contexte dans lesquels nous avons appris quelque chose sont fondamentaux pour notre capacité à nous en souvenir et à le stocker dans l'hippocampe, pour le conserver dans notre mémoire à long terme.

De cette manière, et dans ce que l'on appelle Neurocognitive context-dependent e-learning, les différents éléments de notre programme sont reliés au contexte dans lequel le participant développe sa pratique professionnelle.

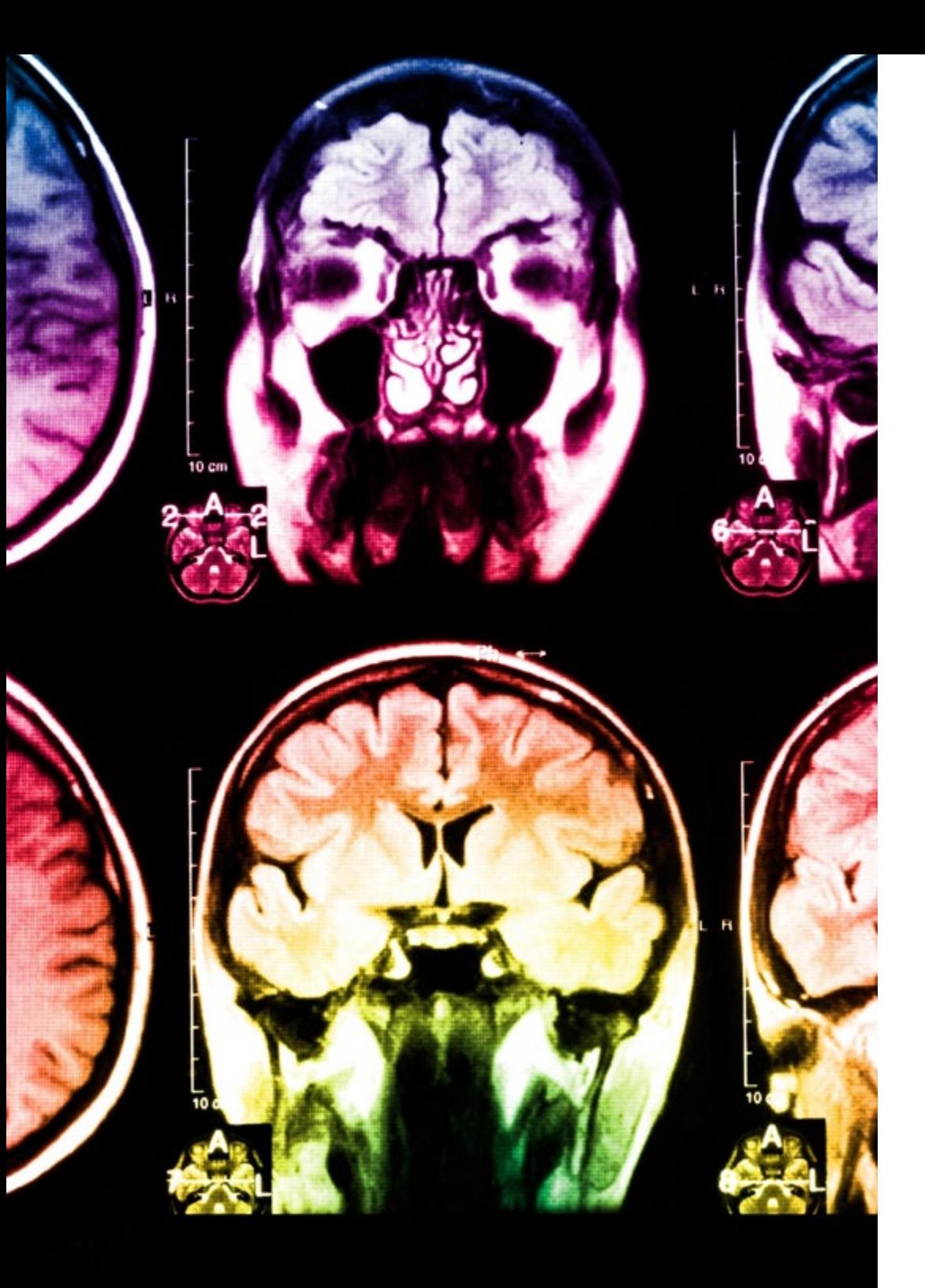

## tech 26 | Méthodologie

Ce programme offre le support matériel pédagogique, soigneusement préparé pour les professionnels:

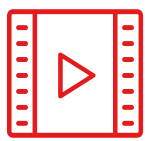

#### **Support d'étude**

Tous les contenus didactiques sont créés par les spécialistes qui enseigneront le cours, spécifiquement pour le cours, afin que le développement didactique soit vraiment spécifique et concret.

Ces contenus sont ensuite appliqués au format audiovisuel, pour créer la méthode de travail TECH en ligne. Tout cela, avec les dernières techniques qui offrent des pièces de haute qualité dans chacun des matériaux qui sont mis à la disposition de l'étudiant.

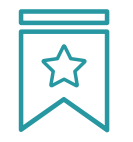

#### **Cours magistraux**

Il existe de nombreux faits scientifiques prouvant l'utilité de l'observation par un tiers expert.

La méthode "Learning from an Expert" permet au professionnel de renforcer ses connaissances ainsi que sa mémoire, puis lui permet d'avoir davantage confiance en lui concernant la prise de décisions difficiles.

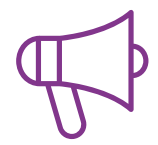

#### **Pratiques en compétences et aptitudes**

Les étudiants réaliseront des activités visant à développer des compétences et des aptitudes spécifiques dans chaque domaine. Des activités pratiques et dynamiques pour acquérir et développer les compétences et aptitudes qu'un spécialiste doit développer dans le cadre de la mondialisation dans laquelle nous vivons.

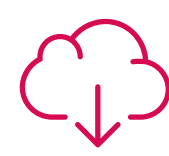

#### **Lectures complémentaires**

Articles récents, documents de consensus et directives internationales, entre autres. Dans la bibliothèque virtuelle de TECH, l'étudiant aura accès à tout ce dont il a besoin pour compléter sa formation.

**30%**

**10%**

**8%**

## Méthodologie | 27 tech

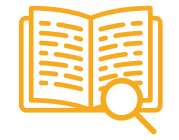

#### **Case studies**

Ils réaliseront une sélection des meilleures études de cas choisies spécifiquement pour ce diplôme. Des cas présentés, analysés et tutorés par les meilleurs spécialistes de la scène internationale.

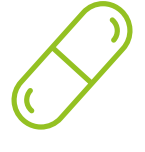

#### **Résumés interactifs**

L'équipe TECH présente les contenus de manière attrayante et dynamique dans des pilules multimédia comprenant des audios, des vidéos, des images, des diagrammes et des cartes conceptuelles afin de renforcer les connaissances.

Ce système éducatif unique pour la présentation de contenu multimédia a été récompensé par Microsoft en tant que "European Success Story".

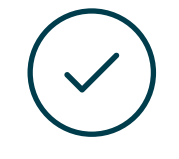

#### **Testing & Retesting**

Les connaissances de l'étudiant sont périodiquement évaluées et réévaluées tout au long du programme, par le biais d'activités et d'exercices d'évaluation et d'autoévaluation, afin que l'étudiant puisse vérifier comment il atteint ses objectifs.

**4%**

**3%**

**25%**

**20%**

# <span id="page-27-0"></span>Diplôme 06

Le Certificat en Conception d'Intérieur Numérique 3D vous garantit, en plus de la formation la plus rigoureuse et la plus actuelle, l'accès à un diplôme universitaire de Certificat délivré par TECH Université Technologique.

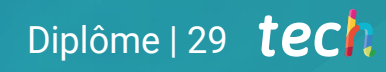

*Terminez ce programme avec succès et recevez votre diplôme sans avoir à vous soucier des voyages ou de la paperasserie"* 

## tech 30 | Diplôme

Ce Certificat en Conception d'Intérieur Numérique 3D contient le programme le plus complet et le plus à jour du marché.

Après avoir réussi l'évaluation, l'étudiant recevra par courrier postal\* avec accusé de réception son correspondant diplôme de Certificat délivré par TECH Université Technologique.

Le diplôme délivré par TECH Université Technologique indiquera la note obtenue lors du Certificat, et répond aux exigences communément demandées par les bourses d'emploi, les concours et les commissions d'évaluation des carrières professionnelles.

Diplôme: Certificat en Conception d'Intérieur Numérique 3D Nº d'heures officielles: 150 h.

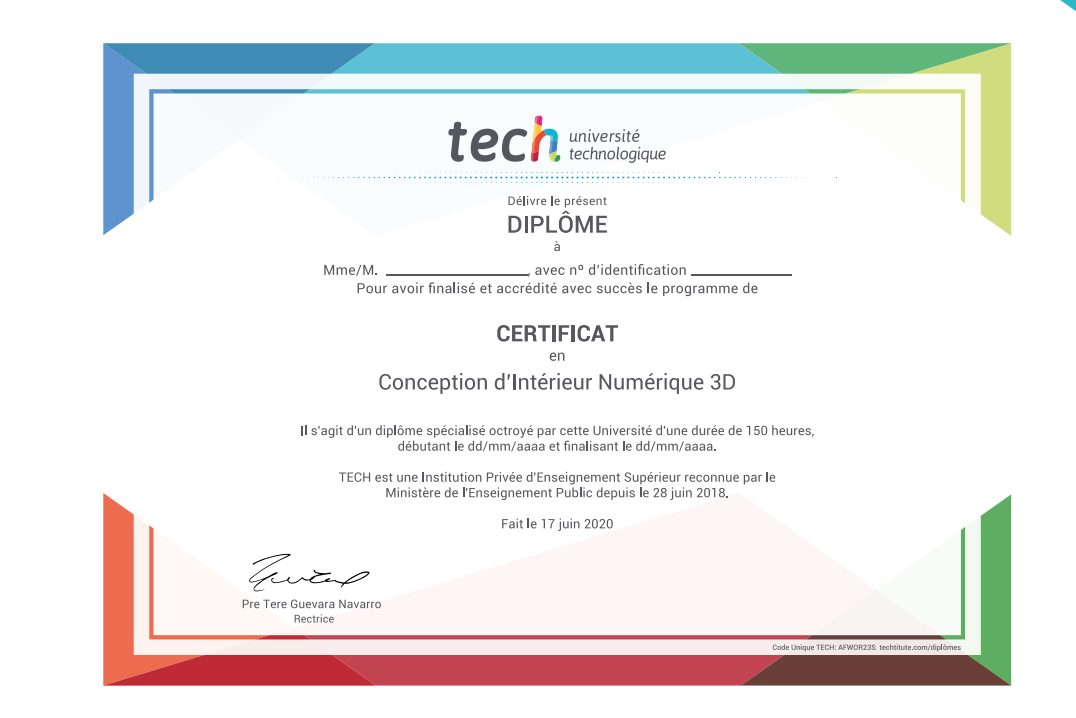

\*Si l'étudiant souhaite que son diplôme version papier possède l'Apostille de La Haye, TECH EDUCATION fera les démarches nécessaires pour son obtention moyennant un coût supplémentaire.

tech université **Certificat** Conception d'Intérieur Numérique 3D » Modalité: en ligne » Durée: 6 semaines » Qualification: TECH Université Technologique » Intensité: 16h/semaine » Horaire: à votre rythme » Examens: en ligne

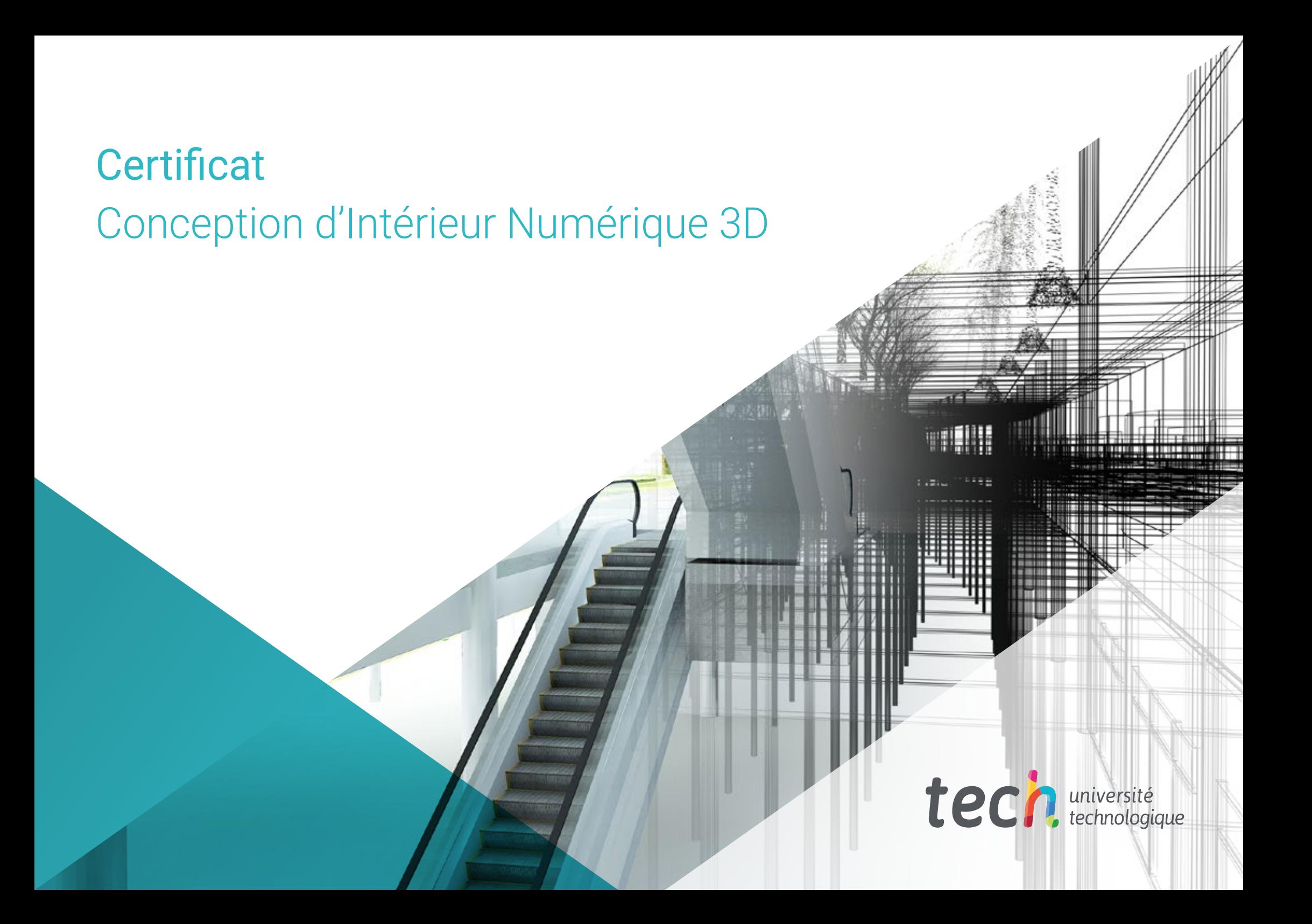